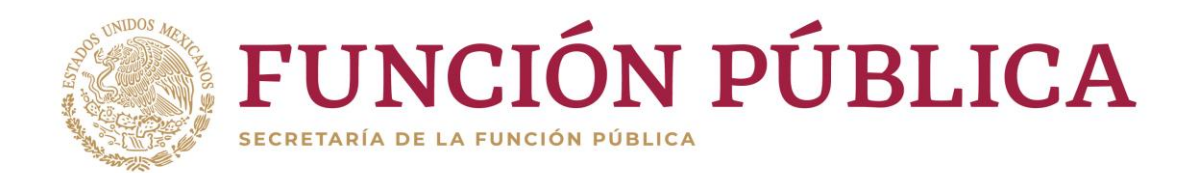

**Coordinación General de Fiscalización** Unidad de Planeación y Fiscalización del Patrimonio Público Federal

Consideraciones para las firmas que deseen iniciar el trámite de "Solicitud de Ingreso al Listado de Firmas de Auditores Externos" de esta Secretaría para efectos de dictaminar financierapresupuestalmente entes de la Administración Pública Federal.

- 1. Los requisitos que deben de acreditar las firmas (personas morales) se encuentran en el numeral 9 de los Lineamientos para la designación, evaluación y remoción de firmas auditoras para la fiscalización del patrimonio público federal (Lineamientos), publicados en el Diario Oficial de la Federación de fecha 17 de febrero de 2023, documento que se puede consultar a través de la liga electrónica: https://www.gob.mx/sfp/documentos/lineamientos-para-la-designacion-evaluacion-y-remocion-defirmas-auditoras-para-la-fiscalizacion-del-patrimonio-publico-federal
- 2. Para efectos de que las firmas puedan acreditar los requisitos a los que hace referencia el punto anterior, deberán de contar con la información y documentación tal como se establece en el Instructivo de Llenado del Módulo de Evaluación de Antecedentes Profesionales, el cual se encuentra en la liga: https://www.gob.mx/sfp/documentos/solicitud-de-ingreso-al-listado-de-firmas-auditoras
- 3. En caso de que la firma cuente con la información y documentación que acredite los requisitos señalados en el numeral 9 antes referido, deberán presentar en el mes de marzo de cada año (del 1 al 27 de marzo de 2024), un escrito en hoja membretada suscrito por su representante legal y dirigido a la Unidad de Planeación y Fiscalización del Patrimonio Público Federal (UPFPPF), en el que manifiesten su interés en formar parte del listado de firmas auditoras y en el que proporcionen la siguiente información:
	- a) Denominación de la persona moral conforme lo establezca su acta constitutiva o reforma estatuaria;
	- b) Nombre del socio director;
	- c) Registro Federal de Contribuyentes de la persona moral;
	- d) Domicilio fiscal de la persona moral;
	- e) Números telefónicos y correos electrónicos para recibir todo tipo de notificaciones, requerimientos, solicitudes de información o documentos;
	- f) Aceptación expresa de que las notificaciones, requerimientos, solicitudes de información, o documentos podrán realizarse por la UPFPPF a través de medios de comunicación electrónica, en su caso, mediante el Sistema Integral de Auditorías (SIA), y
	- g) Manifestación de contar con los recursos materiales y de tecnologías de la información y comunicaciones para el desarrollo de las auditorías al patrimonio público federal.

El escrito deberá ser entregado en el domicilio señalado al calce de esta hoja en un horario de 9:00 a.m. a 3:00 pm, en el supuesto de que la firma se encuentre en el interior de la república, lo podrá de remitir mediante el servicio de mensajería, previendo que su recepción se encuentre dentro del período de presentación antes citado (del 1 al 27 de marzo de 2024).

4. El trámite de ingreso al listado de firmas auditoras se lleva a cabo en forma electrónica a través del SIA, es por ello que las firmas auditoras deberán, para efectos de interactuar con el SIA, contar con un equipo de cómputo que contenga por lo menos las siguientes especificaciones técnicas:

Insurgentes Sur 1735, Col. Guadalupe Inn, C.P. 01020, Alcaldía Álvaro Obregón, CDMX. Tel: 55 2000 3000 www.gob.mx/sfp

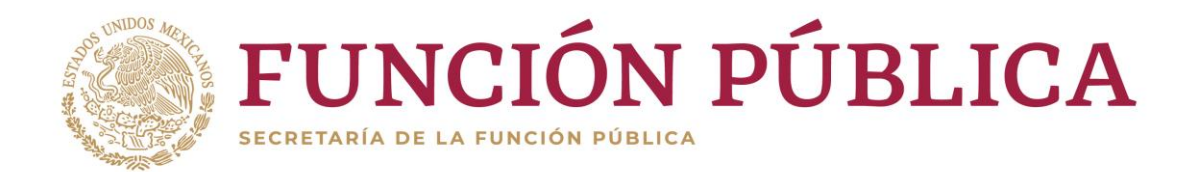

**Coordinación General de Fiscalización** Unidad de Planeación y Fiscalización del Patrimonio Público Federal

Consideraciones para las firmas que deseen iniciar el trámite de "Solicitud de Ingreso al Listado de Firmas de Auditores Externos" de esta Secretaría para efectos de dictaminar financierapresupuestalmente entes de la Administración Pública Federal.

Hardware:

- Procesador de 1GHZ (se recomienda de 2.4 GHz, con procesador de doble núcleo, o mejor).
- 1 GB de memoria RAM (se recomienda 2 GB o más).
- 100 MB de espacio libre en disco (se recomienda 5 GB o más).
- Pantalla de 1280 x 768 píxeles (se recomienda de 1360 x 1024 píxeles, o mayor).
- Dispositivo de señalamiento (ratón).
- Acceso a Internet de 1 Mbps (se recomienda 2 Mbps).

Software:

- Navegador Google Chrome Versión 25 o mayor.
- Acrobat Reader (para reportes generados por el sistema) Versión 9 o mayor.
- 5. Una vez que reciba la UPFPPF el escrito al que hace referencia el punto 3 de estas Consideraciones, se le informará a la firma mediante oficio el link donde se encuentra ubicado el SIA, sus claves de acceso (estos dos sólo para las firmas que solicitan por primera vez su ingreso), así como el período en que estará habilitado para ingresar y enviar la información respectiva.

La UPFPPF únicamente evaluará los antecedentes profesionales que sean registrados y enviados a través del SIA, en los tiempos que se establezcan en el oficio señalado en el párrafo anterior, por lo que la documentación e información que los solicitantes entreguen en forma física o correo electrónico no será tomada en consideración tal como se estipula en el primer párrafo del numeral 15 de los Lineamientos antes referidos.

- 6. En caso de que la firma no envíe la información a través del SIA en el plazo que la UPFPPF establece en el oficio señalado en el punto 5 de estas Consideraciones, el trámite se desechará de conformidad con lo establecido en el numeral 10 de los multicitados Lineamientos, de seguir interesada la firma en formar parte del listado de firmas auditoras, tendrá que iniciar de nuevo en el mes de marzo del siguiente año, el trámite como se señala en el numeral 8 de los Lineamientos.
- 4. Para cualquier duda o comentario sobre este trámite, podrá consultar a la Lic. Selene Morales Ramírez al teléfono 55 2000 3000 extensión 3180 o en el correo electrónico [semorales@funcionpublica.gob.mx](mailto:semorales@funcionpublica.gob.mx)

A t e n t a m e n t e

Unidad de Planeación y Fiscalización del Patrimonio Público Federal

Insurgentes Sur 1735, Col. Guadalupe Inn, C.P. 01020, Alcaldía Álvaro Obregón, CDMX. Tel: 55 2000 3000 www.gob.mx/sfp